## Test Cutting a Material Using the Force Blade Holder<sup>1</sup>

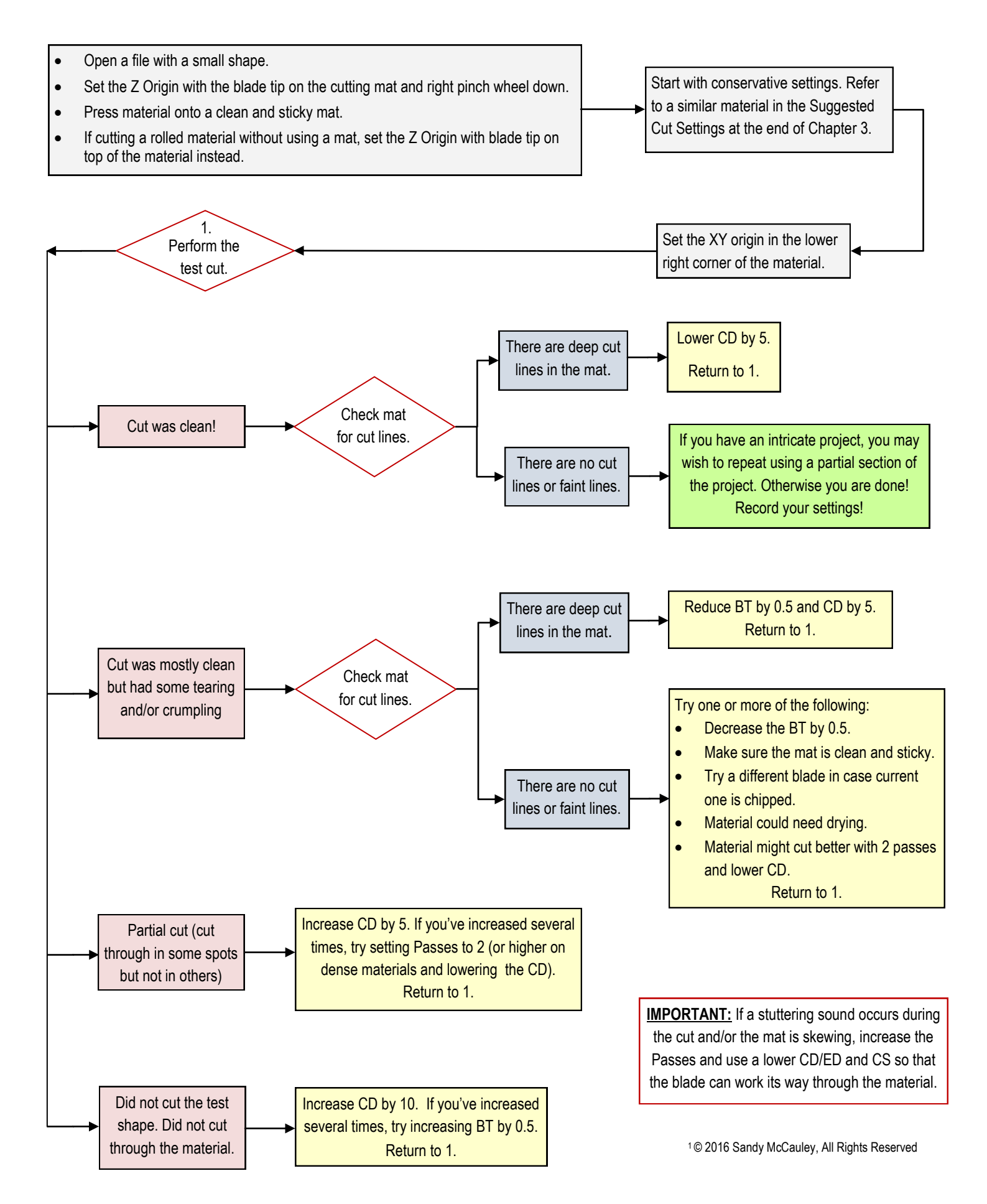